# **ÅRSREDOVISNING**

1/1 2022 - 31/12 2022

# BRF SLOTTSBACKEN I MALMÖ

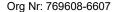

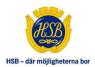

**HSB Brf Slottsbacken** 

# **KALLELSE**

Medlemmarna i HSB Bostadsrättsförening Slottsbacken kallas härmed till ordinarie föreningsstämma torsdagen den 28 juni 2023, kl. 18.00

Plats: Sperlingsgatan

# **DAGORDNING**

- 1. Föreningsstämmans öppnande
- 2. Val av stämmoordförande
- 3. Anmälan av stämmoordförandens val av protokollförare
- 4. Godkännande av röstlängd
- 5. Fråga om närvarorätt vid föreningsstämman
- 6. Godkännande av dagordning
- 7. Val av två personer att jämte stämmoordföranden justera protokollet
- 8. Val av minst två rösträknare
- 9. Fråga om kallelse har skett i behörig ordning
- 10. Genomgång av styrelsens årsredovisning
- 11. Genomgång av revisorernas berättelse
- 12. Beslut om fastställande av resultaträkning och balansräkning
- 13. Beslut i anledning av bostadsrättsföreningens vinst eller förlust enligt den fastställda balansräkningen
- 14. Beslut om ansvarsfrihet för styrelsens ledamöter
- 15. Beslut om arvoden och principer för andra ekonomiska ersättningar för styrelsens ledamöter, revisorer, valberedning och de andra förtroendevalda som valts av föreningsstämman
- 16. Beslut om antal styrelseledamöter och suppleanter
- 17. Val av styrelsens ordförande, styrelseledamöter och suppleanter
- 18. Presentation av HSB-ledamot
- 19. Beslut om antal revisorer och suppleant
- 20. Val av revisor/er och suppleant
- 21. Beslut om antal ledamöter i valberedningen
- 22. Val av valberedning, en ledamot utses till valberedningens ordförande
- 23. Val av fullmäktige och ersättare samt övriga representanter i HSB
- 24. Av styrelsen till föreningsstämman hänskjutna frågor och av medlemmar anmälda ärenden som angivits i kallelsen
- 25. Föreningsstämmans avslutande

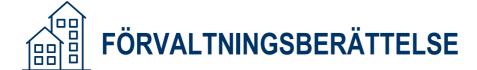

# **VERKSAMHETEN**

Styrelsen för HSB Brf Slottsbacken med säte i Malmö org.nr. 769608-6607 får härmed avge årsredovisning för räkenskapsåret 2022

### ALLMÄNT OM VERKSAMHETEN

Föreningen är en äkta bostadsrättsförening enligt inkomstskattelagen (1999:1229). Föreningen har sitt säte i Malmö. Föreningen har till ändamål att främja medlemmarnas ekonomiska intresse genom att i föreningens hus upplåta bostäder till medlemmarna med nyttjanderätt och utan tidsbegränsning. Föreningen registrerades 2002. Föreningens stadgar registrerades senast 2019-09-04.

# Föreningen äger och förvaltar

Föreningen äger och förvaltar byggnaden på fastigheten i Malmö kommun:

| Fastighet    | Förvärvsdatum | Nybyggnadsår byggnad |
|--------------|---------------|----------------------|
| Bardisanen 7 | 2004-11-25    | 2006                 |

### Totalt 1 objekt

Fastigheten är fullvärdesförsäkrad i Trygg Hansa. Hemförsäkring tecknas och bekostas individuellt av bostadsrättsinnehavarna, kollektivt bostadsrättstillägg ingår i föreningens fastighetsförsäkring. Nuvarande försäkringsavtal gäller t.o.m. 2023-08-31.

| Antal           | Benämning                             | Total yta m <sup>2</sup> |
|-----------------|---------------------------------------|--------------------------|
| 4               | lägenheter (upplåtna med bostadsrätt) | 317                      |
| 1               | garageplats                           | 0                        |
| Totalt 5 objekt |                                       | 317                      |

Föreningens lägenheter fördelas på: 1 st 1 rok, 2 st 3 rok, 1 st 5 rok.

# Styrelsens sammansättning

| Namn             | Roll        | Fr.o.m.    | T.o.m.     |
|------------------|-------------|------------|------------|
| Timmie Andersson | Ordförande  | 2022-01-01 | 2022-12-31 |
| Kerstin Bohlin   | Ledamot     | 2022-01-01 | 2022-12-31 |
| Sofia Bennrup    | Ledamot     | 2022-06-29 | 2022-12-31 |
| Ludvig Lenander  | Ledamot     | 2022-06-29 | 2022-12-31 |
| Philip Svensson  | HSB-ledamot | 2022-06-29 | 2022-12-31 |
| Matilda Fingal   | Suppleant   | 2022-06-29 | 2022-12-31 |

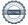

I tur att avgå från styrelsen vid ordinarie föreningsstämma är: Kerstin Bohlin.

Styrelsen har under året hållit två protokollförda styrelsemöten.

Firmatecknare har varit: Kerstin Bohlin, Sofia Bennrup, Timmie Andersson, Ludvig Lenander.

Firman tecknas enligt ovan av Två i förening.

Revisorer har varit: Revisor från BoRevision AB vald av föreningen, samt en av HSB Riksförbund utsedd revisor hos Borevision AB.

### Föreningsstämma

Ordinarie föreningsstämma hölls 2022-06-28. På stämman deltog fyra medlemmar.

## VÄSENTLIGA HÄNDELSER UNDER RÄKENSKAPSÅRET

Årsavgiften förändrades fr.o.m. 2022-07-01 med +4%.

En förändring av årsavgiften med +10% per 2023-01-01 är registrerad.

Föreningen har en underhållsplan som redovisar fastighetens underhållsbehov.

Föreningen har en investeringsplan som redovisar större åtgärder som kräver investering.

Styrelsen har beslutat och genomfört reservation till föreningens underhållsfond i enlighet med gällande stadgar.

Senaste stadgeenliga fastighetsbesiktning utfördes i enlighet med föreningens underhållsplan den 2022-04-26.

# Sedan föreningen startade har följande större åtgärder genomförts:

Byte av ytterdörrar i föreningen.

Nytt staket längst med Sperlingsgatan.

Årtal Ändamål

2021-2023 Byte av staket/ytterdörrar

### Föreningen utför och planerar följande åtgärder under de närmaste 5 åren:

Taktvätt och målning utav takkupor.

Fasadrengöring.

# **MEDLEMSINFORMATION**

Under året har 2 bostadsrätter överlåtits och 0 upplåtits.

Vid räkenskapsårets början var medlemsantalet 7 och under året har det tillkommit 4 och avgått 3 medlemmar.

Antalet medlemmar vid räkenskapsårets slut var 8.

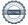

# **FLERÅRSÖVERSIKT**

|                                        | 2022   | 2021   | 2020   | 2019   | 2018   |
|----------------------------------------|--------|--------|--------|--------|--------|
| Sparande, kr/kvm                       | 249    | 182    | 239    | 217    | 290    |
| Skuldsättning, kr/kvm                  | 12 441 | 12 527 | 12 527 | 12 527 | 12 527 |
| Räntekänslighet, %                     | 15     | 15     | 15     | 15     | 15     |
| Energikostnad, kr/kvm                  | 163    | 151    | 96     | 157    | 176    |
| Driftskostnad, kr/kvm                  | 685    | 642    | 585    | 603    | 529    |
| Årsavgifter, kr/kvm                    | 831    | 814    | 814    | 814    | 814    |
| Totala intäkter, kr/kvm                | 934    | 824    | 824    | 821    | 819    |
| Nettoomsättning, tkr                   | 296    | 261    | 261    | 260    | 258    |
| Resultat efter finansiella poster, tkr | 26     | -121   | 23     | 16     | 39     |
| Soliditet, %                           | 51     | 51     | 52     | 52     | 52     |

### Sparande:

Definition: Årets resultat + summan av avskrivningar + summan av kostnadsfört/planerat underhåll per kvm total yta (boyta + lokalyta)

Varför? Ett sparande behövs för att klara framtida investeringsbehov eller kostnadsökningar.

### Skuldsättning:

Definition: Totala räntebärande skulder per kvm total yta (boyta + lokalyta)

Varför? Finansiering med lånat kapital är ett viktigt mått för att bedöma ytterligare handlingsutrymme och motståndskraft för kostnadsändringar och andra behov.

### Räntekänslighet:

Definition: 1 procentenhets ränteförändring av de totala räntebärande skulderna delat med de totala årsavgifterna Varför? Det är viktigt att veta om föreningens ekonomi är känslig för ränteförändringar. Beskriver hur höjda räntor kan påverka årsavgifterna – allt annat lika.

# **Energikostnad:**

Definition: Totala kostnader för vatten + värme + el per kvm total yta (boyta + lokalyta)

Varför? Ger en ingång till att diskutera energi- och resurseffektivitet i föreningen.

### **Driftskostnad:**

Definition: Totala kostnader för drift inklusive energikostnad per kvm total yta (boyta + lokalyta) Varför? Ger en bild av föreningens löpande utgifter för drift och förvaltning av dess fastighet(er).

### **Årsavgifter:**

Definition: Totala årsavgifter per kvm total boyta (Bostadsrättsytan)

Varför? Årsavgiften påverkar den enskilde medlemmens månadskostnad och värdet på bostadsrätten. Därför är det viktigt att bedöma om årsavgiften ligger rätt i förhållande till de andra nyckeltalen – om det finns en risk att den är för låg.

# FÖRÄNDRINGAR I EGET KAPITAL

| Bundet eget kapital               | Belopp vid<br>årets ingång | Disposition av<br>föregående års<br>resultat enligt<br>stämmans beslut | Förändring<br>under året* | Belopp vid<br>årets utgång |
|-----------------------------------|----------------------------|------------------------------------------------------------------------|---------------------------|----------------------------|
| Inbetalade insatser, kr           | 4 439 400                  | 0                                                                      | 0                         | 4 439 400                  |
| Kapitaltillskott/extra insats, kr | 0                          | 0                                                                      | 0                         | 0                          |
| Upplåtelseavgifter, kr            | 0                          | 0                                                                      | 0                         | 0                          |
| Uppskrivningsfond, kr             | 0                          | 0                                                                      | 0                         | 0                          |
| Underhållsfond, kr                | 125 100                    | 0                                                                      | 78 000                    | 203 100                    |
| S:a bundet eget kapital, kr       | 4 564 500                  | 0                                                                      | 78 000                    | 4 642 500                  |
| Fritt eget kapital                |                            |                                                                        |                           |                            |
| Balanserat resultat, kr           | -247 953                   | -120 979                                                               | -78 000                   | -446 932                   |
| Årets resultat, kr                | -120 979                   | 120 979                                                                | 26 124                    | 26 124                     |
| S:a ansamlad vinst/förlust, kr    | -368 932                   | 0                                                                      | -51 876                   | -420 808                   |
| S:a eget kapital, kr              | 4 195 568                  | 0                                                                      | 26 124                    | 4 221 692                  |

<sup>\*</sup> Under året har reservation till underhållsfond gjorts med 78 000 kr samt ianspråktagande skett med 0 kr.

# RESULTATDISPOSITION

Enligt föreningens registrerade stadgar är det styrelsen som beslutar om reservation till eller ianspråktagande från underhållsfonden.

# Till föreningsstämmans förfogande står följande belopp i kronor:

| Balanserat resultat enligt föregående årsstämma, kr                   | -368 931 |
|-----------------------------------------------------------------------|----------|
| Årets resultat, kr                                                    | 26 124   |
| Reservation till underhållsfond, kr                                   | -78 000  |
| lanspråkstagande av underhållsfond, kr                                | 0        |
| Summa till föreningsstämmans förfogande, kr                           | -420 807 |
| Styrelsen föreslår att medlen disponeras enligt följande:             |          |
| Styrelsens förslag gällande extra reservation till underhållsfond, kr | -0       |
| Balanseras i ny räkning, kr                                           | -420 807 |

Ytterligare upplysningar gällande föreningens resultat och ekonomiska ställning finns i efterföljande resultat- och balansräkning med tillhörande noter

| Resultaträkning                                  | Not | 2022-01-01<br>-2022-12-31 | 2021-01-01<br>-2021-12-31 |
|--------------------------------------------------|-----|---------------------------|---------------------------|
| Rörelseintäkter                                  |     |                           |                           |
| Nettoomsättning                                  | 2   | 296 169                   | 261 348                   |
| Summa rörelseintäkter, lagerförändringar m.m.    |     | 296 169                   | 261 348                   |
| Rörelsekostnader                                 |     |                           |                           |
| Driftskostnader                                  | 3   | -84 962                   | -219 114                  |
| Övriga externa kostnader                         | 4   | -49 436                   | -41 365                   |
| Av- och nedskrivningar av materiella             |     |                           |                           |
| anläggningstillgångar                            |     | -52 896                   | -52 896                   |
| Summa rörelsekostnader                           |     | -187 294                  | -313 375                  |
| Rörelseresultat                                  |     | 108 875                   | -52 027                   |
| Finansiella poster                               |     |                           |                           |
| Övriga ränteintäkter och liknande resultatposter |     | 919                       | 1 061                     |
| Räntekostnader och liknande resultatposter       |     | -83 670                   | -70 013                   |
| Summa finansiella poster                         |     | -82 751                   | -68 952                   |
| Årets resultat                                   |     | 26 124                    | -120 979                  |

| Balansräkning                                | Not | 2022-12-31 | 2021-12-31 |
|----------------------------------------------|-----|------------|------------|
| TILLGÅNGAR                                   |     |            |            |
| Anläggningstillgångar                        |     |            |            |
| Materiella anläggningstillgångar             |     |            |            |
| Byggnader och mark                           | 5   | 7 719 519  | 7 772 415  |
| Summa materiella anläggningstillgångar       |     | 7 719 519  | 7 772 415  |
| Summa anläggningstillgångar                  |     | 7 719 519  | 7 772 415  |
| Omsättningstillgångar                        |     |            |            |
| Kortfristiga fordringar                      |     |            |            |
| Kundfordringar                               |     | 20 977     | 60         |
| Övriga fordringar                            | 6   | 382 548    | 348 186    |
| Förutbetalda kostnader och upplupna intäkter | 7   | 6 669      | 8 552      |
| Summa kortfristiga fordringar                |     | 410 194    | 356 798    |
| Kortfristiga placeringar                     |     |            |            |
| Övriga kortfristiga placeringar              |     | 100 000    | 100 000    |
| Summa kortfristiga placeringar               |     | 100 000    | 100 000    |
| Summa omsättningstillgångar                  |     | 510 194    | 456 798    |
| SUMMA TILLGÅNGAR                             |     | 8 229 713  | 8 229 213  |

| Balansräkning                                | Not      | 2022-12-31 | 2021-12-31 |
|----------------------------------------------|----------|------------|------------|
| EGET KAPITAL OCH SKULDER                     |          |            |            |
| Eget kapital                                 |          |            |            |
| Bundet eget kapital                          |          |            |            |
| Medlemsinsatser                              |          | 4 439 400  | 4 439 400  |
| Yttre fond                                   |          | 203 100    | 125 100    |
| Summa bundet eget kapital                    |          | 4 642 500  | 4 564 500  |
| Ansamlad förlust                             |          |            |            |
| Balanserad vinst eller förlust               |          | -446 931   | -247 953   |
| Årets resultat                               |          | 26 124     | -120 979   |
| Summa fritt eget kapital                     |          | -420 807   | -368 932   |
| Summa eget kapital                           |          | 4 221 693  | 4 195 568  |
| Långfristiga skulder                         |          |            |            |
| Övriga skulder till kreditinstitut           | 8, 9, 10 | 3 607 160  | 0          |
| Summa långfristiga skulder                   |          | 3 607 160  | 0          |
| Kortfristiga skulder                         |          |            |            |
| Övriga skulder till kreditinstitut           | 8, 9     | 336 480    | 3 971 000  |
| Leverantörsskulder                           |          | 6 601      | 6 192      |
| Skatteskulder                                |          | 11 912     | 11 552     |
| Upplupna kostnader och förutbetalda intäkter | 11       | 45 867     | 44 901     |
| Summa kortfristiga skulder                   |          | 400 860    | 4 033 645  |
| SUMMA EGET KAPITAL OCH SKULDER               |          | 8 229 713  | 8 229 213  |

| Kassaflödesanalys                                   | Not | 2022-01-01<br>-2022-12-31 | 2021-01-01<br>-2021-12-31 |
|-----------------------------------------------------|-----|---------------------------|---------------------------|
|                                                     |     |                           |                           |
| Den löpande verksamheten                            |     |                           |                           |
| Resultat efter finansiella poster                   |     | 26 124                    | -120 979                  |
| Justeringar för poster som inte ingår i kassaflödet |     | 52 896                    | 52 896                    |
| Kassaflöde från den löpande verksamheten före       |     | 32 070                    | 32 070                    |
| förändring av rörelsekapital                        |     | 79 020                    | -68 083                   |
| 201 m. a                                            |     | ., 0=0                    | 00 000                    |
| Kassaflöde från förändring av rörelsekapitalet      |     |                           |                           |
| Förändring av kortfristiga fordringar               |     | -15 337                   | -11 962                   |
| Förändring av kortfristiga skulder                  |     | 1 735                     | 14 586                    |
| Kassaflöde från den löpande verksamheten            |     | 65 418                    | -65 459                   |
| Finansieringsverksamheten                           |     |                           |                           |
| Förändring lån                                      |     | -27 360                   | 0                         |
| Kassaflöde från finansieringsverksamheten           |     | -27 360                   | 0                         |
| Årets kassaflöde                                    |     | 38 058                    | -65 459                   |
| Likvida medel vid årets början                      |     |                           |                           |
| Likvida medel vid årets början                      |     | 436 415                   | 501 874                   |
| Likvida medel vid årets slut                        |     | 474 473                   | 436 415                   |

# Noter

# Not 1 Redovisningsprinciper

# Allmänna upplysningar

Årsredovisningen är upprättad i enlighet med årsredovisningslagen och Bokföringsnämndens allmänna råd (BFNAR 2016:10) om årsredovisning i mindre företag.

## **Fordringar**

Fordringar har upptagits till de belopp varmed de beräknas inflyta.

### **Inventarier**

Avskrivning sker planenligt med 20 % per år beräknat på inventariernas anskaffningsvärde.

# **Byggnader**

Avskrivning sker enligt en linjär avskrivningsplan som grundar sig på anläggningarnas anskaffningsvärde och förväntad nyttjandeperiod. Nyttjandeperioden är 120 år.

## Övriga tillgångar och skulder

Övriga tillgångar och skulder har värderats till anskaffningsvärdet om inte annat anges.

# Fond för yttre underhåll

Reservering för framtida underhåll av föreningens fastigheter sker genom resultatdispositioner enligt föreningens underhållsplan. En tolkning av föreningens stadgar är det styrelsen som är behörigt organ för beslut om reservering till yttre fond enligt föreningens underhållsplan. Detta innebär att årets omföring mellan fritt och bundet eget kapital innehåller reservering till och ianspråktagande av yttre fond enligt styrelsens beslut gällande 2022.

### Kassaflödesanalys

Kassaflödesanalysen är upprättad enligt indirekt metod.

4 292

9 456

10 391

6 076

84 962

6 371

9 066

5 859

5 836

219 114

Not 2 Nettoomsättning

|                                     | 2022                 | 2021               |
|-------------------------------------|----------------------|--------------------|
| Årsavgifter bostäder                | 263 274              | 258 108            |
| Bredband                            | 8 112                | 2 704              |
| Pant- och överlåtelseavgifter       | 3 865                | 476                |
| Övriga intäkter                     | 20 918               | 60                 |
|                                     | 296 169              | 261 348            |
|                                     |                      |                    |
| Not 3 Driftskostnader               | 2022                 | 2021               |
| Not 3 Driftskostnader  Reparationer | <b>2022</b><br>2 999 | <b>2021</b> 18 120 |
|                                     | •                    |                    |
| Reparationer                        | 2 999                | 18 120             |
| Reparationer<br>Planerat underhåll  | 2 999<br>0           | 18 120<br>125 900  |

| Not 4 Övriga  | externa  | kostnader  |
|---------------|----------|------------|
| Tion T Ovinga | CALCITIA | Nostiiauci |

Sophämtning

Bredband

Fastighetsförsäkringar

Kommunal fastighetsavgift

| 8                     | 2022   | 2021   |
|-----------------------|--------|--------|
| Förvaltningskostnader | 31 276 | 26 432 |
| Revisionsarvoden      | 9 656  | 9 013  |
| Övriga kostnader      | 8 504  | 5 920  |
| -                     | 49 436 | 41 365 |

| Not 5 Byggnader och mark                            |            |            |
|-----------------------------------------------------|------------|------------|
| 788 mm - 1                                          | 2022-12-31 | 2021-12-31 |
| Ingående anskaffningsvärden                         | 8 318 647  | 8 318 647  |
| Utgående ackumulerade anskaffningsvärden            | 8 318 647  | 8 318 647  |
| Ingående avskrivningar                              | -546 232   | -493 336   |
| Årets avskrivningar                                 | -52 896    | -52 896    |
| Utgående ackumulerade avskrivningar                 | -599 128   | -546 232   |
| Utgående redovisat värde                            | 7 719 519  | 7 772 415  |
| Taxeringsvärden byggnader                           | 5 200 000  | 4 177 000  |
| Taxeringsvärden mark                                | 1 261 000  | 1 328 000  |
|                                                     | 6 461 000  | 5 505 000  |
| Bokfört värde byggnader                             | 5 554 119  | 5 607 015  |
| Bokfört värde mark                                  | 2 165 400  | 2 165 400  |
|                                                     | 7 719 519  | 7 772 415  |
| Not 6 Övriga fordringar                             |            |            |
|                                                     | 2022-12-31 | 2021-12-31 |
| Skattekonto                                         | 8 075      | 2 271      |
| Avräkningskonto HSB Malmö                           | 374 473    | 336 415    |
| Fordran Avloppsakuten Syd AB                        | 0          | 9 500      |
|                                                     | 382 548    | 348 186    |
| Not 7 Förutbetalda kostnader och upplupna intäkter  |            |            |
| Not / Portiocialda Rostilader och upprupna intakter | 2022-12-31 | 2021-12-31 |
| Upplupna ränteintäkter                              | 242        | 233        |
| Förutbetald fastighetsförsäkring                    | 6 427      | 6 242      |
| Förutbetalt bredband                                | 0          | 2 077      |
|                                                     | 6 669      | 8 552      |
| Not 8 Ställda säkerheter                            |            |            |
| 1100 0 Staliua sanci lictel                         | 2022-12-31 | 2021-12-31 |
| Fastighetsinteckning                                | 3 971 000  | 3 971 000  |
| -<br>-                                              | 3 971 000  | 3 971 000  |

# Not 9 Övriga skulder till kreditinstitut

336 480 kr av föreningens fastighetslån har formellt en löptid på mindre än 12 månader och redovisas därför som kortfristiga. Finansieringen är dock av långfristig karaktär och lånen omsätts vid förfall. Faktiska amorteringen under året för den totala skulden är 27 360 kr.

Beräknad skuld om fem år är 3 761 240 kr.

|                                           | 2022-12-31 | 2021-12-31 |
|-------------------------------------------|------------|------------|
| Beräknad skuld som förfaller inom 1 år.   | 336 480    | 3 971 000  |
| Beräknad skuld som förfaller inom 2-5 år. | 3 607 160  | 0          |
|                                           | 3 943 640  | 3 971 000  |

# Not 10 Skulder till kreditinstitut

Nedan framgår fördelning av föreningens lån.

|                  | Räntesats | Datum för       | Lånebelopp | Lånebelopp |
|------------------|-----------|-----------------|------------|------------|
| Långivare        | %         | kapitalbindning | 2022-12-31 | 2021-12-31 |
| Swedbank Hypotek | 3,620     | 2025-05-23      | 1 223 000  | 1 223 000  |
| Swedbank Hypotek | 1,860     | 2024-02-23      | 1 215 000  | 1 224 000  |
| Swedbank Hypotek | 1,550     | 2024-01-25      | 1 205 640  | 1 224 000  |
| Swedbank Hypotek | 4,255     | 2023-06-28      | 300 000    | 300 000    |
| · •              |           |                 | 3 943 640  | 3 971 000  |

# Not 11 Upplupna kostnader och förutbetalda intäkter

|                                 | 2022-12-31 | 2021-12-31 |
|---------------------------------|------------|------------|
| Upplupna räntekostnader         | 5 423      | 7 649      |
| Beräknat arvode för revision    | 9 510      | 9 229      |
| Upplupen el                     | 1 384      | 598        |
| Upplupen värme                  | 3 785      | 5 239      |
| Förutbetalda hyror och avgifter | 25 765     | 22 185     |
| •                               | 45 867     | 44 900     |

Denna årsredovisning är digitalt signerad av styrelsen.

Malmö 2023-03-05

Timmie Andersson Ordförande

Ludvig Lenander

Kerstin Bohlin

Sofia Bennrup

Philip Svensson

Vår revisionsberättelse har lämnats 2023-03-06

Valon Gashi Av HSB Riksförbund utsedd revisor BoRevision i Sverige AB

Mohammed Daabas Av föreningen vald revisor

# **REVISIONSBERÄTTELSE**

Till föreningsstämman i HSB Brf Slottsbacken, org.nr. 769608-6607

# Rapport om årsredovisningen

### Uttalanden

Vi har utfört en revision av årsredovisningen för HSB Brf Slottsbacken för räkenskapsåret 2022-01-01 - 2022-12-31.

Enligt vår uppfattning har årsredovisningen upprättats i enlighet med årsredovisningslagen och ger en i alla väsentliga avseenden rättvisande bild av föreningens finansiella ställning per den 31 december 2022 och av dess finansiella resultat och kassaflöde för året enligt årsredovisningslagen. Förvaltningsberättelsen är förenlig med årsredovisningens övriga delar.

Vi tillstyrker därför att föreningsstämman fastställer resultaträkningen och balansräkningen.

### Grund för uttalanden

Vi har utfört revisionen enligt god revisionssed i Sverige. Revisorernas ansvar enligt denna sed beskrivs närmare i avsnittet Revisorns ansvar.

Vi är oberoende i förhållande till föreningen enligt god revisorssed i Sverige och har i övrigt fullgjort vårt yrkesetiska ansvar enligt dessa krav.

Vi anser att de revisionsbevis vi har inhämtat är tillräckliga och ändamålsenliga som grund för våra uttalanden.

### Styrelsens ansvar

Det är styrelsen som har ansvaret för att årsredovisningen upprättas och att den ger en rättvisande bild enligt årsredovisningslagen. Styrelsen ansvarar även för den interna kontroll som den bedömer är nödvändig för att upprätta en årsredovisning som inte innehåller några väsentliga felaktigheter, vare sig dessa beror på oegentligheter eller misstag.

Vid upprättandet av årsredovisningen ansvarar styrelsen för bedömningen av föreningens förmåga att fortsätta verksamheten. Den upplyser, när så är tillämpligt, om förhållanden som kan påverka förmågan att fortsätta verksamheten och att använda antagandet om fortsatt drift. Antagandet om fortsatt drift tillämpas dock inte om beslut har fattats om att avveckla verksamheten.

### Revisorns ansvar

Våra mål är att uppnå en rimlig grad av säkerhet om huruvida årsredovisningen som helhet inte innehåller några väsentliga felaktigheter, vare sig dessa beror på oegentligheter eller misstag, och att lämna en revisionsberättelse som innehåller mina uttalanden. Rimlig säkerhet är en hög grad av säkerhet, men är ingen garanti för att en revision som utförs enligt ISA och god revisionssed i Sverige alltid kommer att upptäcka en väsentlig felaktighet om en sådan finns. Felaktigheter kan uppstå på grund av oegentligheter eller misstag och anses vara väsentliga om de enskilt eller tillsammans rimligen kan förväntas påverka de ekonomiska beslut som användare fattar med grund i årsredovisningen.

Som del av en revision enligt ISA använder vi professionellt omdöme och har en professionellt skeptisk inställning under hela revisionen. Dessutom:

- identifierar och bedömer vi riskerna för väsentliga felaktigheter i årsredovisningen, vare sig dessa beror på oegentligheter eller misstag, utformar och utför granskningsåtgärder bland annat utifrån dessa risker och inhämtar revisionsbevis som är tillräckliga och ändamålsenliga för att utgöra en grund för våra uttalanden. Risken för att inte upptäcka en väsentlig felaktighet till följd av oegentligheter är högre än för en väsentlig felaktighet som beror på misstag, eftersom oegentligheter kan innefatta agerande i maskopi, förfalskning, avsiktliga utelämnanden, felaktig information eller åsidosättande av intern kontroll.
- skaffar vi oss en förståelse av den del av föreningens interna kontroll som har betydelse för min revision för att utforma granskningsåtgärder som är lämpliga med hänsyn till omständigheterna, men inte för att uttala oss om effektiviteten i den interna kontrollen.
- utvärderar vi lämpligheten i de redovisningsprinciper som används och rimligheten i styrelsens uppskattningar i redovisningen och tillhörande upplysningar.
- drar vi en slutsats om lämpligheten i att styrelsen använder antagandet om fortsatt drift vid upprättandet av årsredovisningen. Vi drar också en slutsats, med grund i de inhämtade revisionsbevisen, om huruvida det finns någon väsentlig osäkerhetsfaktor som avser sådana händelser eller förhållanden som kan leda till betydande tvivel om föreningens förmåga att fortsätta verksamheten. Om vi drar slutsatsen att det finns en väsentlig osäkerhetsfaktor, måste vi i revisionsberättelsen fästa uppmärksamheten på upplysningarna i årsredovisningen om den väsentliga osäkerhetsfaktorn eller, om sådana upplysningar är otillräckliga, modifiera uttalandet om årsredovisningen. Våra slutsatser baseras på de revisionsbevis som inhämtas fram till datumet för revisionsberättelsen. Dock kan framtida händelser eller förhållanden göra att en förening inte längre kan fortsätta verksamheten.
- utvärderar vi den övergripande presentationen, strukturen och innehållet i årsredovisningen, däribland upplysningarna, och om årsredovisningen återger de underliggande transaktionerna och händelserna på ett sätt som ger en rättvisande bild.

Vi måste informera styrelsen om bland annat revisionens planerade omfattning och inriktning samt tidpunkten för den. Vi måste också informera om betydelsefulla iakttagelser under revisionen, däribland de eventuella betydande brister i den interna kontrollen som vi identifierat.

# Rapport om andra krav enligt lagar, andra författningar samt stadgar

### Uttalanden

Utöver vår revision av årsredovisningen har vi även utfört en revision av styrelsens förvaltning för HSB Brf Slottsbacken för räkenskapsåret 2022-01-01 - 2022-12-31 samt av förslaget till dispositioner beträffande föreningens vinst eller förlust.

Vi tillstyrker att föreningsstämman disponerar resultatet enligt förslaget i förvaltningsberättelsen och beviljar styrelsens ledamöter ansvarsfrihet för räkenskapsåret.

### Grund för uttalanden

Vi har utfört revisionen enligt god revisionssed i Sverige. Vårt ansvar enligt denna beskrivs närmare i avsnittet Revisorns ansvar. Vi är oberoende i förhållande till föreningen enligt god revisorssed i Sverige och har i övrigt fullgjort vårt yrkesetiska ansvar enligt dessa krav.

Vi anser att de revisionsbevis vi har inhämtat är tillräckliga och ändamålsenliga som grund för våra uttalanden.

### Övriga upplysningar

Föreningsstämman för 2022 valde BoRevision till revisor. Undertecknad föreningsvald revisor är således inte med namn vald av stämman.

### Styrelsens ansvar

Det är styrelsen som har ansvaret för förslaget till dispositioner beträffande föreningens vinst eller förlust. Vid förslag till utdelning innefattar detta bland annat en bedömning av om utdelningen är försvarlig med hänsyn till de krav som föreningens verksamhetsart, omfattning och risker ställer på storleken av föreningens egna kapital, konsolideringsbehov, likviditet och ställning i övrigt.

Styrelsen ansvarar för föreningens organisation och förvaltningen av föreningens angelägenheter. Detta innefattar bland annat att fortlöpande bedöma föreningens ekonomiska situation och att tillse att föreningens organisation är utformad så att bokföringen, medelsförvaltningen och föreningens ekonomiska angelägenheter i övrigt kontrolleras på ett betryggande sätt.

### Revisorns ansvar

Vårt mål beträffande revisionen av förvaltningen, och därmed vårt uttalande om ansvarsfrihet, är att inhämta revisionsbevis för att med en rimlig grad av säkerhet kunna bedöma om någon styrelseledamot i något väsentligt avseende:

 företagit någon åtgärd eller gjort sig skyldig till någon försummelse som kan föranleda ersättningsskyldighet mot föreningen, eller  på något annat sätt handlat i strid med bostadsrättslagen, tillämpliga delar av lagen om ekonomiska föreningar, årsredovisningslagen eller stadgarna.

Vårt mål beträffande revisionen av förslaget till dispositioner av föreningens vinst eller förlust, och därmed vårt uttalande om detta, är att med rimlig grad av säkerhet bedöma om förslaget är förenligt med bostadsrättslagen.

Rimlig säkerhet är en hög grad av säkerhet, men ingen garanti för att en revision som utförs enligt god revisionssed i Sverige alltid kommer att upptäcka åtgärder eller försummelser som kan föranleda ersättningsskyldighet mot föreningen, eller att ett förslag till dispositioner av föreningens vinst eller förlust inte är förenligt med bostadsrättslagen.

Som en del av en revision enligt god revisionssed i Sverige använder revisorn utsedd av HSB Riksförbund professionellt omdöme och har en professionellt skeptisk inställning under hela revisionen. Granskningen av förvaltningen och förslaget till dispositioner av föreningens vinst eller förlust grundar sig främst på revisionen av räkenskaperna. Vilka tillkommande granskningsåtgärder som utförs baseras på revisiorn utsedd av HSB Riksförbunds professionella bedömning med utgångspunkt i risk och väsentlighet. Det innebär att vi fokuserar granskningen på sådana åtgärder, områden och förhållanden som är väsentliga för verksamheten och där avsteg och överträdelser skulle ha särskild betydelse för föreningens situation. Vi går igenom och prövar fattade beslut, beslutsunderlag, vidtagna åtgärder och andra förhållanden som är relevanta för vårt uttalande om ansvarsfrihet. Som underlag för vårt uttalande om styrelsens förslag till dispositioner beträffande föreningens vinst eller förlust har vi granskat om förslaget är förenligt med bostadsrättslagen.

Malmö

Digitalt signerad av

Valon Gashi BoRevision i Sverige AB Av HSB Riksförbund utsedd revisor Mohammed Daabas Av föreningen vald revisor

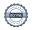